## **Copia (CCRHF205A)**

Esta documentação é válida para todas as versões do Consistem ERP.

## **Pré-Requisitos**

[Rubrica para Integração Férias/Cálculo da Folha \(CCRHF205\)](https://centraldeajuda.consistem.com.br/pages/viewpage.action?pageId=246977139)

## **Acesso**

[Rubrica para Integração Férias/Cálculo da Folha \(CCRHF205\)](https://centraldeajuda.consistem.com.br/pages/viewpage.action?pageId=246977139)

**Campo Empresa**

**Botão Cadastrar (F8)**

## **Visão Geral**

Informar os parâmetros para efetuar a cópia das informações de férias entre empresas.

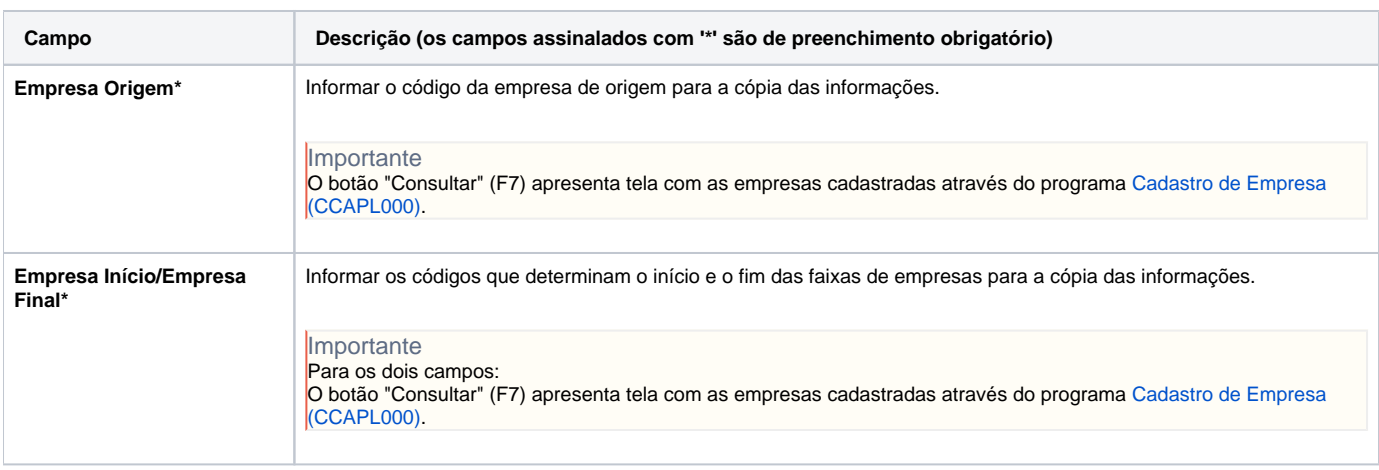

Atenção

As descrições das principais funcionalidades do sistema estão disponíveis na documentação do [Consistem ERP Componentes.](http://centraldeajuda.consistem.com.br/pages/viewpage.action?pageId=56295436)

A utilização incorreta deste programa pode ocasionar problemas no funcionamento do sistema e nas integrações entre módulos.

Exportar PDF

Esse conteúdo foi útil?

Sim Não